# Na última aula...

Procurando um caminho

Problema: dados um digrafo G e dois vértices s e t

Exemplo: para  $s = 5 e t = 4$  a resposta é NÃO

 $3 \downarrow 3$ 

4

1

2

decidir se existe um caminho de s a t

 $\Omega$ 

## Procurando um caminho

Problema: dados um digrafo G e dois vértices s e t decidir se existe um caminho de s a t

Exemplo: para  $s = 0$  e  $t = 1$  a resposta é SIM

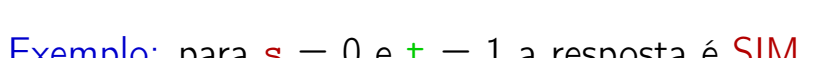

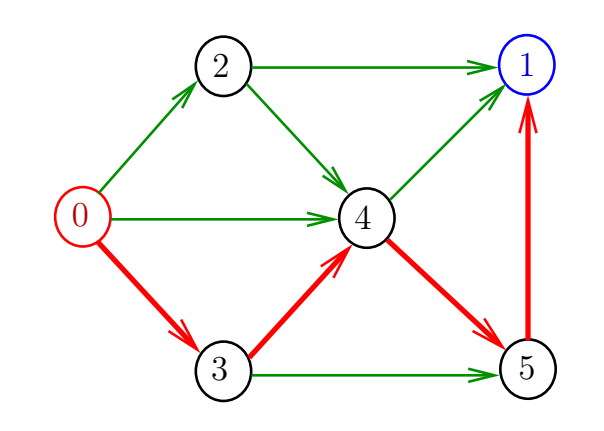

Algoritmos em Grafos —  $1^9$  sem 2012  $1/1$ 

Algoritmos em Grafos —  $1^{\circ}$  sem 2012  $2/1$ 

**Certificados** 

Como é possível 'verificar' a resposta? Como é possível 'verificar' que existe caminho? Como é possível 'verificar' que não existe caminho? Veremos questões deste tipo freqüentemente

#### Certificado de inexistência

Para demonstrarmos que **não existe** um caminho de

todo arco no corte tem ponta inicial em T e

s a t basta exibirmos um st-corte  $(S, T)$  em que

## Certificado de inexistência

Exemplo: certificado de que não há caminho de 2 a 3

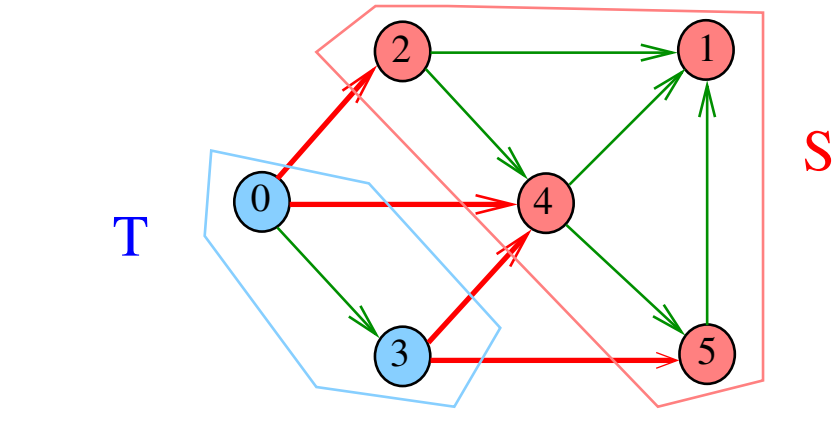

Algoritmos em Grafos —  $1^{\circ}$  sem 2012  $5/1$ 

ponta final em S

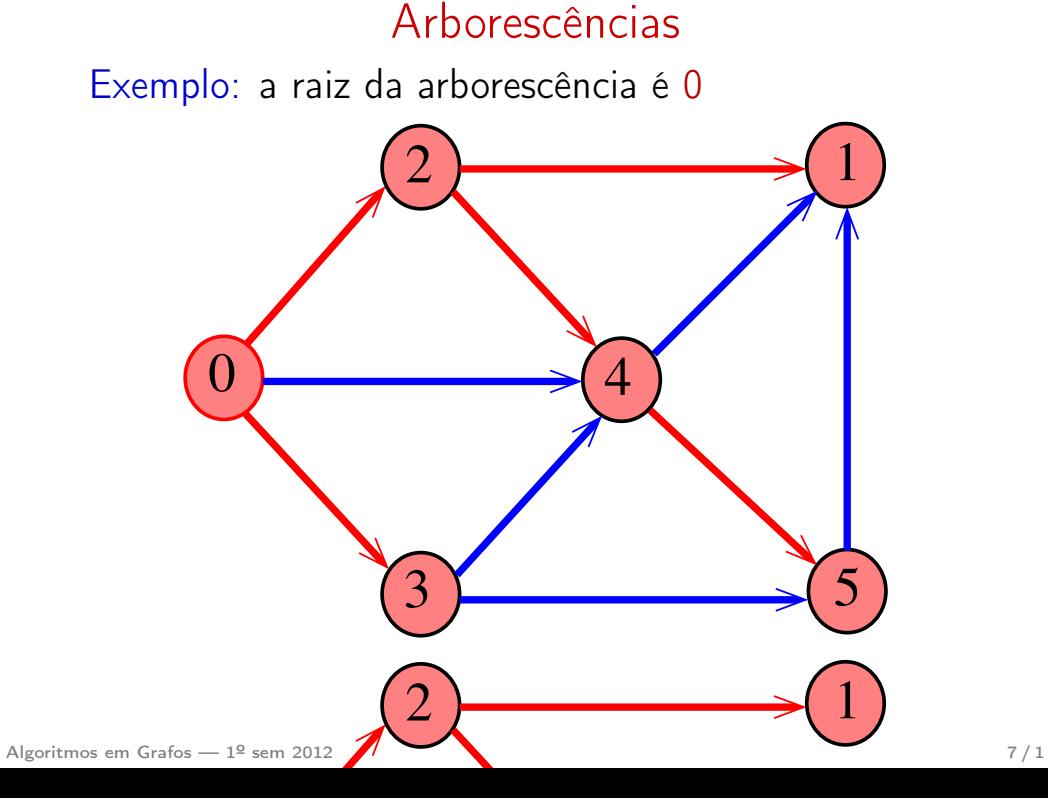

#### Arborescências no computador

Algoritmos em Grafos —  $1^{\circ}$  sem 2012 6 / 1

Um arborência pode ser representada através de um vetor de pais:  $part[w]$  é o pai de w Se r é a raiz, então parnt $[r]=r$ 

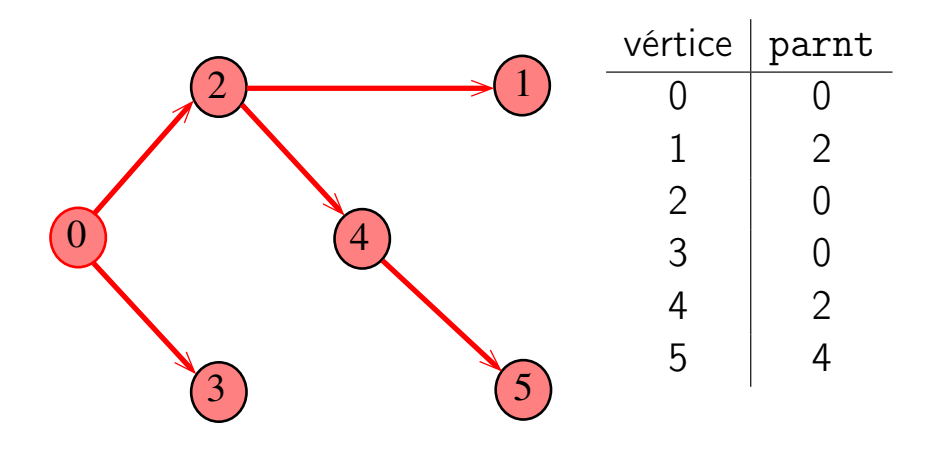

#### Teorema

Para quaisquer vértices s e t de um digrafo, vale uma e apenas umas das seguintes afirmações:

- existe um caminho de s a t
- $\bullet$  existe st-corte  $(S, T)$  em que todo arco no corte tem ponta inicial em T e ponta final em S.

# Hoje

#### Algoritmos em Grafos —  $1^{\circ}$  sem 2012  $\qquad \qquad \qquad \qquad 9/1$

#### Vetor de listas de adjacência

S 17.4

Algoritmos em Grafos —  $1^{\circ}$  sem 2012 10 / 1

#### Vetor de listas de adjacência de digrafos

Na representação de um digrafo através de listas de adjacência tem-se, para cada vértice v, uma lista dos vértices que são vizinhos v.

Exemplo:

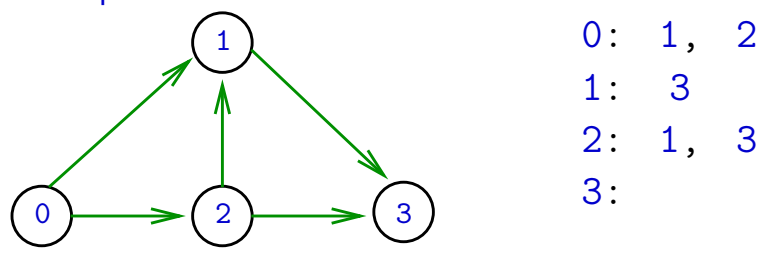

Consumo de espaço:  $\Theta(V + A)$  (linear) Manipulação eficiente

# Vetor de lista de adjacência de grafos

Na representação de um grafo através de listas de adjacência tem-se, para cada vértice v, uma lista dos vértices que são pontas de arestas incidentes a v

#### Exemplo:

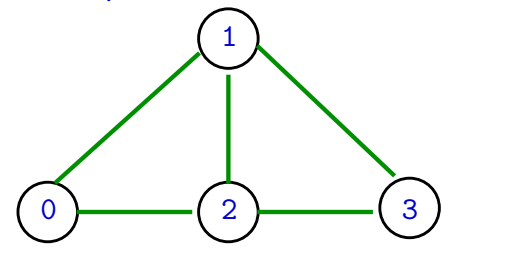

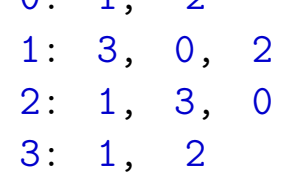

 $0: 1, 2$ 

Consumo de espaço:  $\Theta(V + A)$  (linear) Manipulação eficiente

Algoritmos em Grafos —  $1^9$  sem 2012 13 / 1

Estruturas de dados

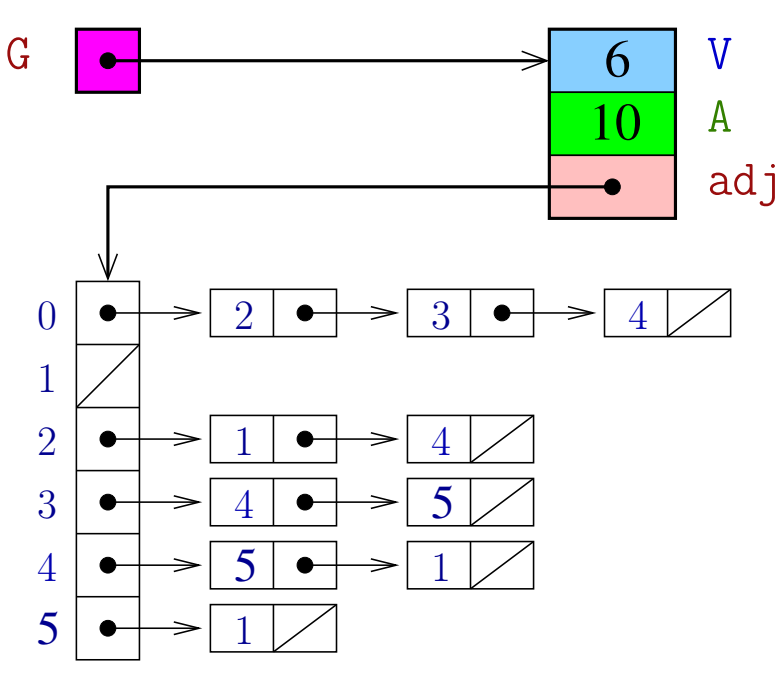

# Digrafo

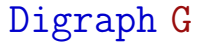

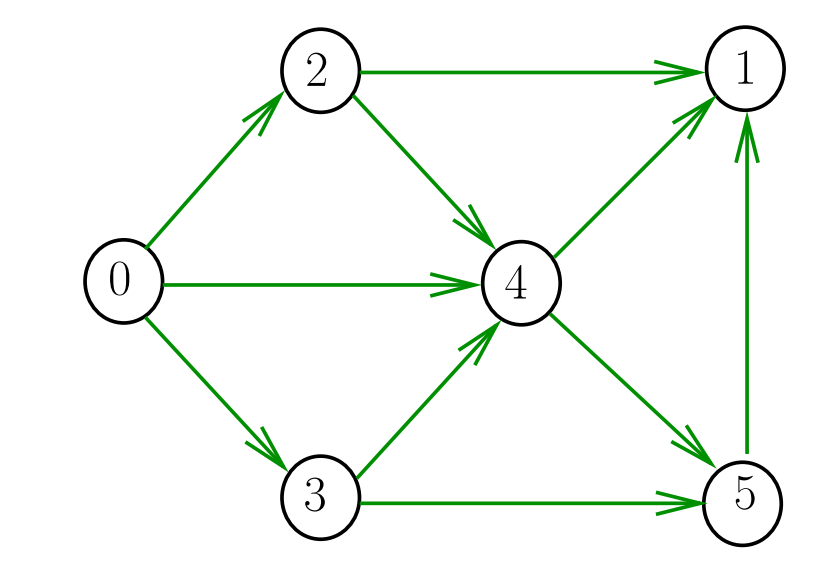

#### Algoritmos em Grafos —  $1^9$  sem 2012  $14/1$

# Estrutura digraph

A estrutura **digraph** representa um digrafo V contém o número de vértices A contém o número de arcos do digrafo adj é um ponteiro para vetor de listas de adjacência

```
struct digraph {
    int V;
    int A;
    link *adj;
};
```
# Estrutura Digraph

Um objeto do tipo Digraph contém o endereço de um digraph

#### typedef struct digraph \*Digraph;

#### Estrutura node

A lista de adjacência de um vértice v é composta por nós do tipo node Um link é um ponteiro para um node Cada nó da lista contém um vizinho w de v e o endereço do nó seguinte da lista

```
typedef struct node *link;
struct node {
   Vertex w;
   link next;
};
```
Algoritmos em Grafos —  $1^{\circ}$  sem 2012 17/1

Algoritmos em Grafos —  $1^{\circ}$  sem 2012 18 / 1

# Estrutura graph e Graph

Essa mesma estrutura será usada para representar grafos

 $#$ define graph digraph #define Graph Digraph O número de arestas de um grafo G é

 $(G - > A)/2$ 

#### NEW

NEW recebe um vértice w e o endereço next de um nó e devolve (o endereço de) um novo nó x com

 $x \cdot w = w e x \cdot next = next$ 

```
link NEW (Vertex w, link next) {
   link p = malloc(sizeof *p);p - > w = w;p->next = next;
   return p;
}
```
# **DIGRAPHinit**

Devolve (o endereço de) um novo digrafo com vértices 0, ..., V-1 e nenhum arco

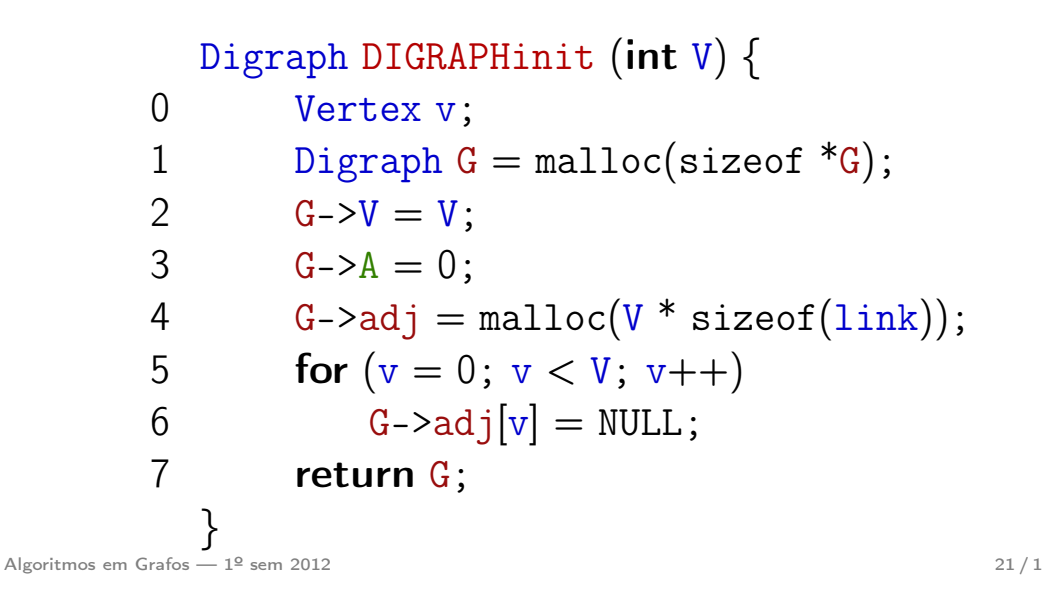

# DIGRAPHinsertA

Insere um arco  $v-w$  no digrafo  $G$ . A responsabilidade de evitar laços e arcos paralelos é do cliente/usuário.

# void DIGRAPHinsertA (Digraph G,Vertex v,Vertex w)  $\{$  $G$ ->adj[v] = NEW(w, G->adj[v]);  $G - 2A + +$ : }

**DIGRAPHshow** 

Algoritmos em Grafos —  $1^{\circ}$  sem 2012  $\sqrt{1}$ 

# DIGRAPHinsertA

Insere um arco v-w no digrafo G.

Se  $v == w$  ou o digrafo já tem arco  $v-w$ ; não faz nada

#### void

```
DIGRAPHinsertA (Digraph G,Vertex v,Vertex w)
{
   link p;
   if (v == w) return;
   for (p = G - \geq \text{adj}[v]; p := \text{NULL}; p = p - \geq \text{next})if (p\rightarrow w == w) return;
   G - \geq adj[v] = NEW(w, G - \geq adj[v]);
   G - 2A + +:
}
```
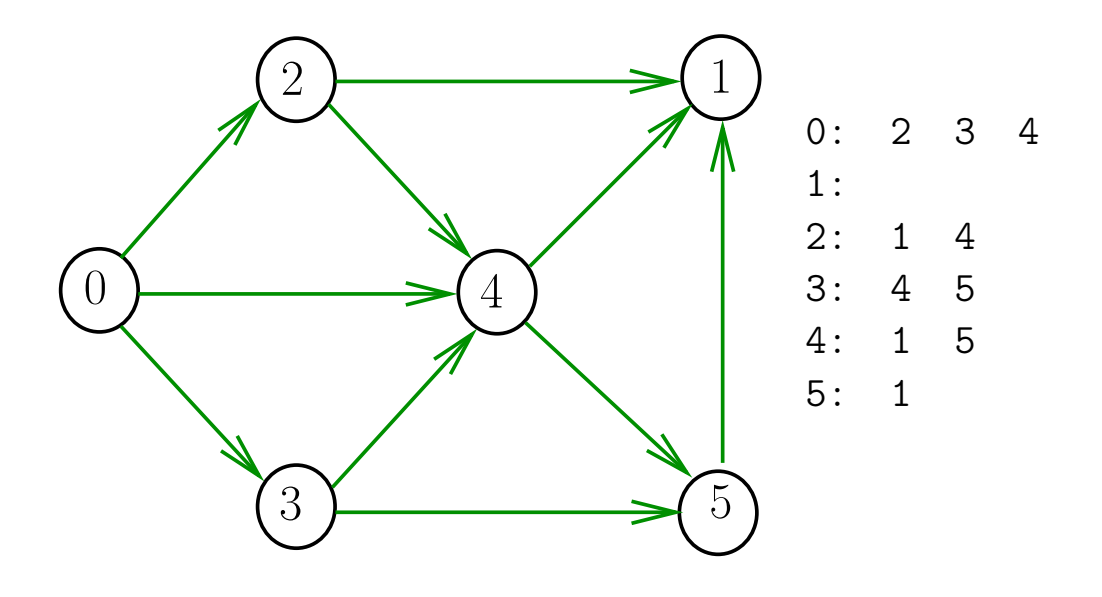

#### **DIGRAPHshow**

# E para desenhar?

#### void DIGRAPHshow (Digraph G) {

Vertex v; link p; 1 for  $(v = 0; v < G - V; v++)$ 2 printf( $^{10}\text{/}2d$ : $^{11}$ , v); 3 for  $(p=G-\text{add}[v];p!=\text{NULL};p=p-\text{next})$ 4  $print(f'''\%2d'', p->w);$ 5 printf( $"\n\langle n"\rangle$ ; } }

O pacote Graphviz (disponível para Linux e outros) tem programas que leem uma descrição de um grafo ou digrafo e desenham, com vários algoritmos alternativos.

Não é tópico deste curso, mas algoritmos para desenhar grafos são objeto de pesquisa atual.

Algoritmos em Grafos — 1º sem 2012 **26 / 1** 

Conclusão

Algoritmos em Grafos —  $1^{\circ}$  sem 2012  $25/1$ 

## Consumo de tempo

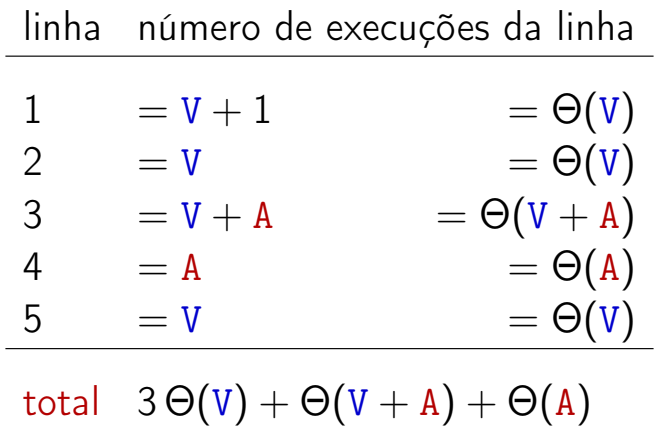

 $= \Theta(V + A)$ 

O consumo de tempo da função DigraphShow para vetor de listas de adjacência é  $\Theta(V + A)$ .

O consumo de tempo da função DigraphShow para matriz adjacência é  $\Theta(\mathtt{V}^2)$ .

Algoritmos em Grafos — 1º sem 2012 **27/1** 

Funções básicas para grafos

```
#define GRAPHinit DIGRAPHinit
#define GRAPHshow DIGRAPHshow
```
Função que insere uma aresta v-w no grafo G

```
void
GRAPHinsertE (Graph G, Vertex v, Vertex w)
\{DIGRAPHinsertA(G,v,w);
  DIGRAPHinsertA(G,w,v);
}
```

```
Exercício. Escrever a função GRAPHremoveE
```
Algoritmos em Grafos —  $1^{\circ}$  sem 2012  $29/1$ 

Busca ou varredura

Um algoritimo de **busca** (ou **varredura**) examina, sistematicamente, todos os vértices e todos os arcos de um digrafo.

Cada arco é examinado uma só vez. Despois de visitar sua ponta inicial o algoritmo percorre o arco e visita sua ponta final.

S 18.1 e 18.2

Algoritmos em Grafos —  $1^{\circ}$  sem 2012  $30/1$ 

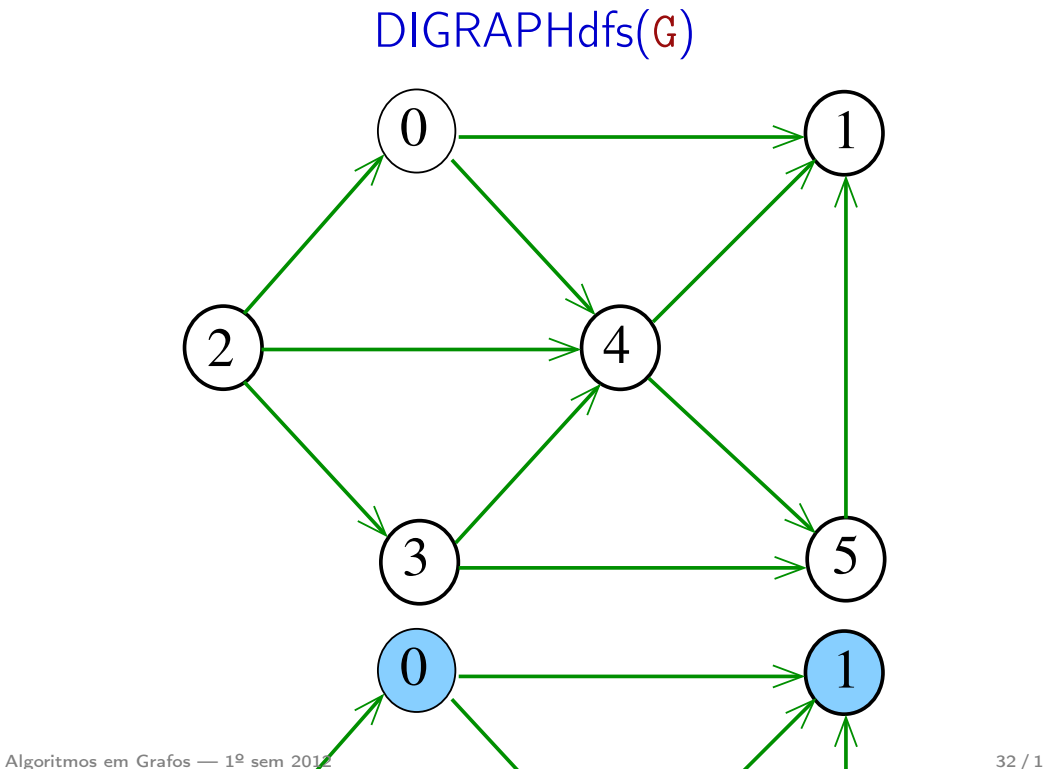

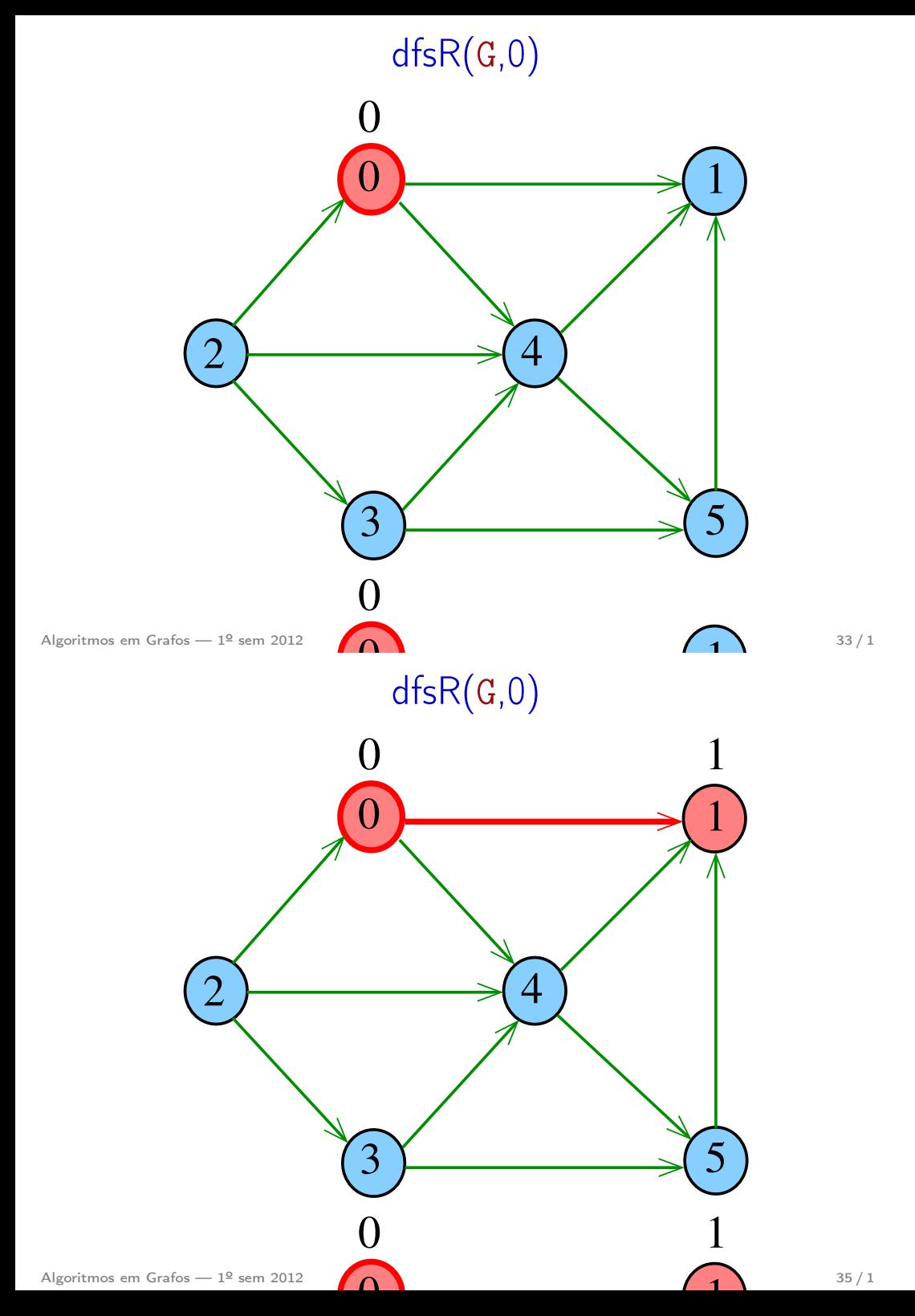

# $dfsR(G,1)$

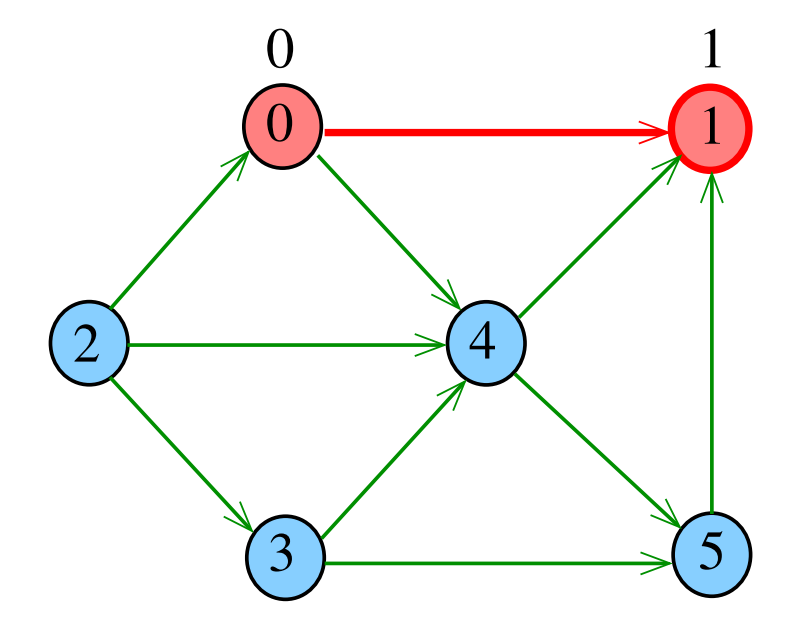

Algoritmos em Grafos — 1º sem 2012 34 / 1

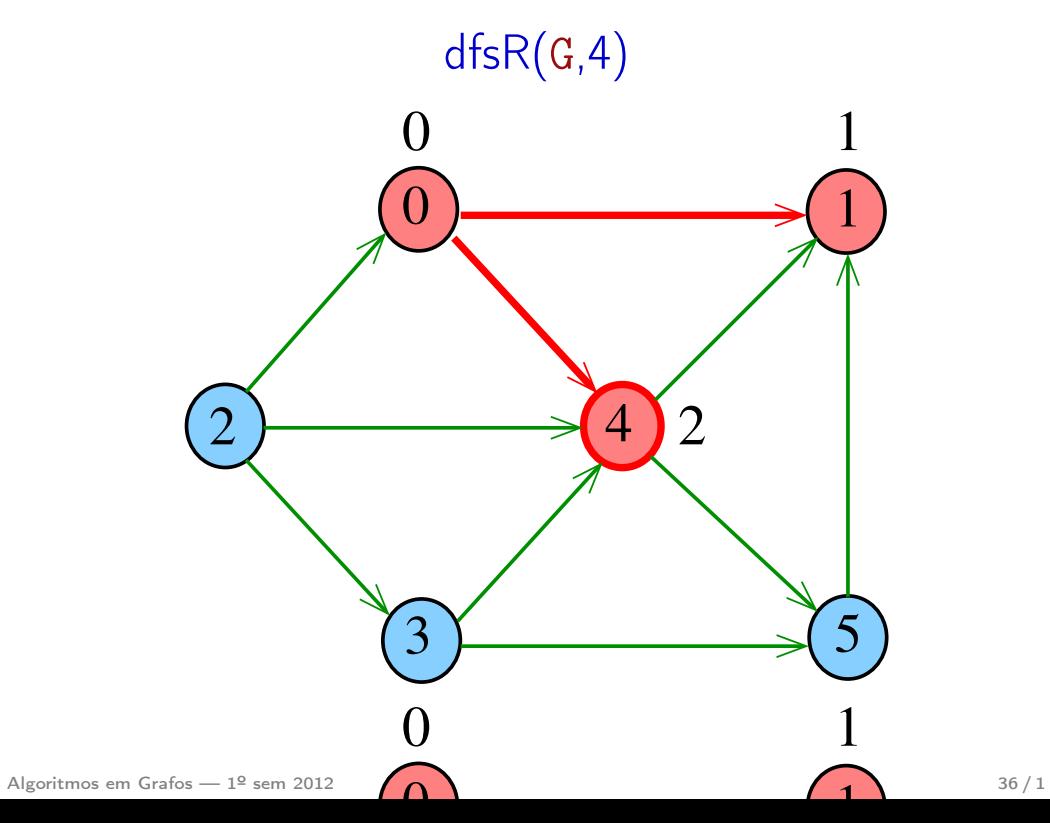

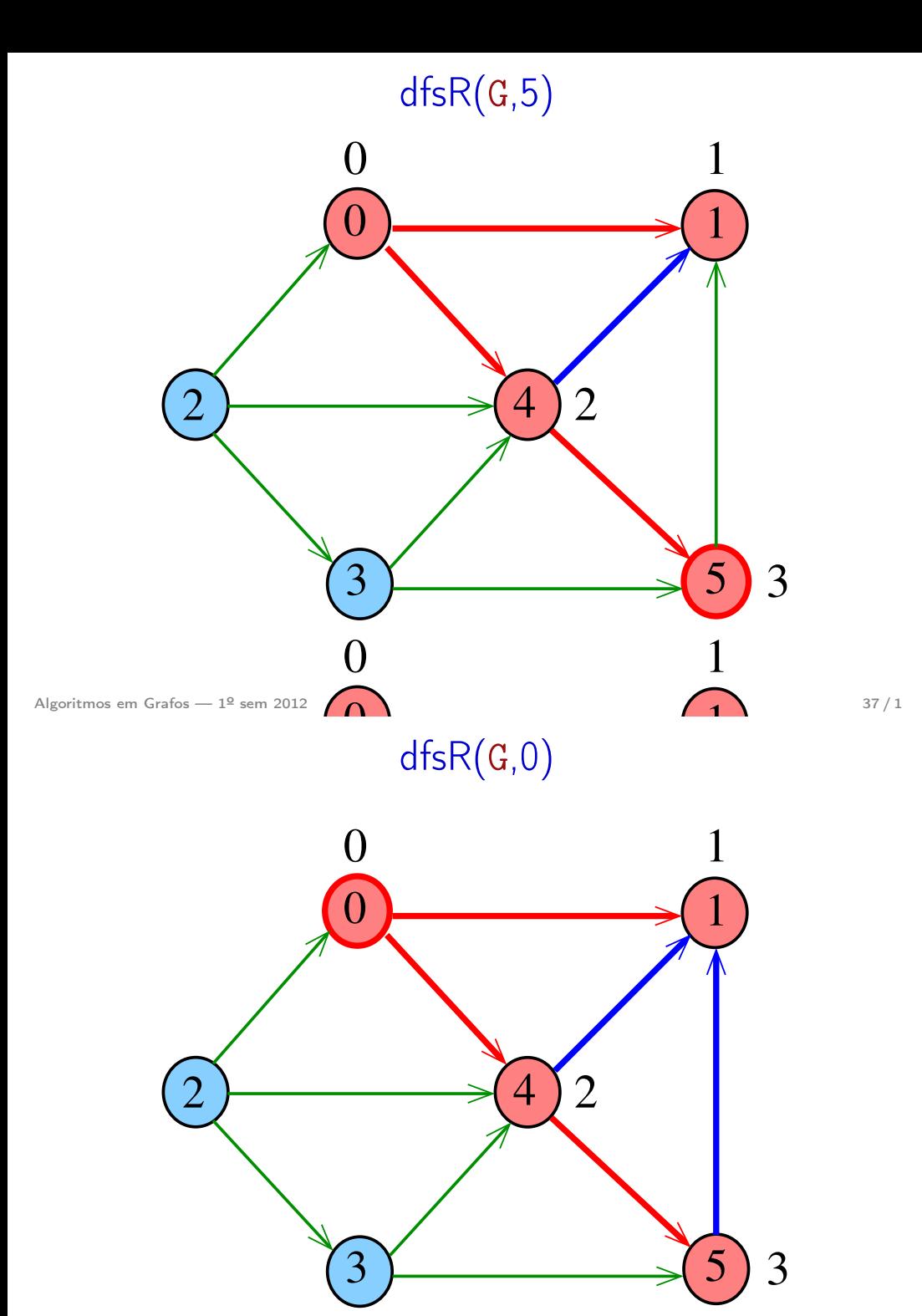

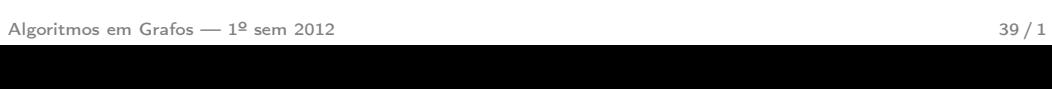

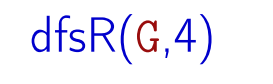

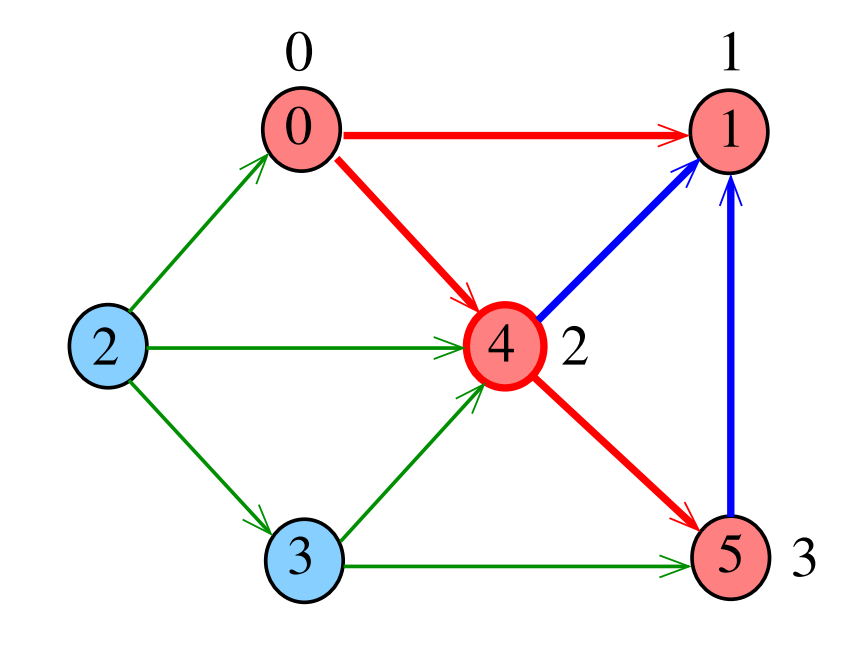

Algoritmos em Grafos — 1º sem 2012 38 / 1

DIGRAPHdfs(G)

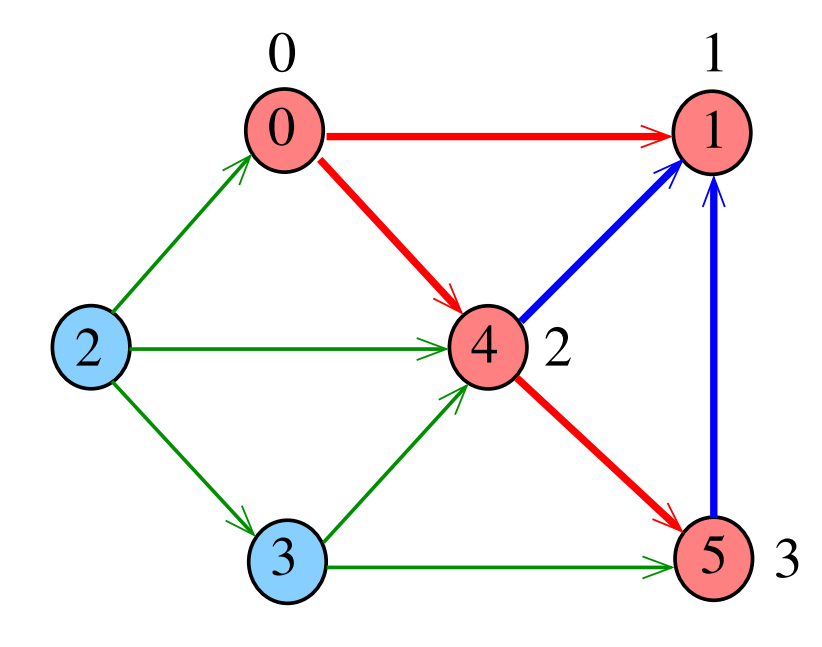

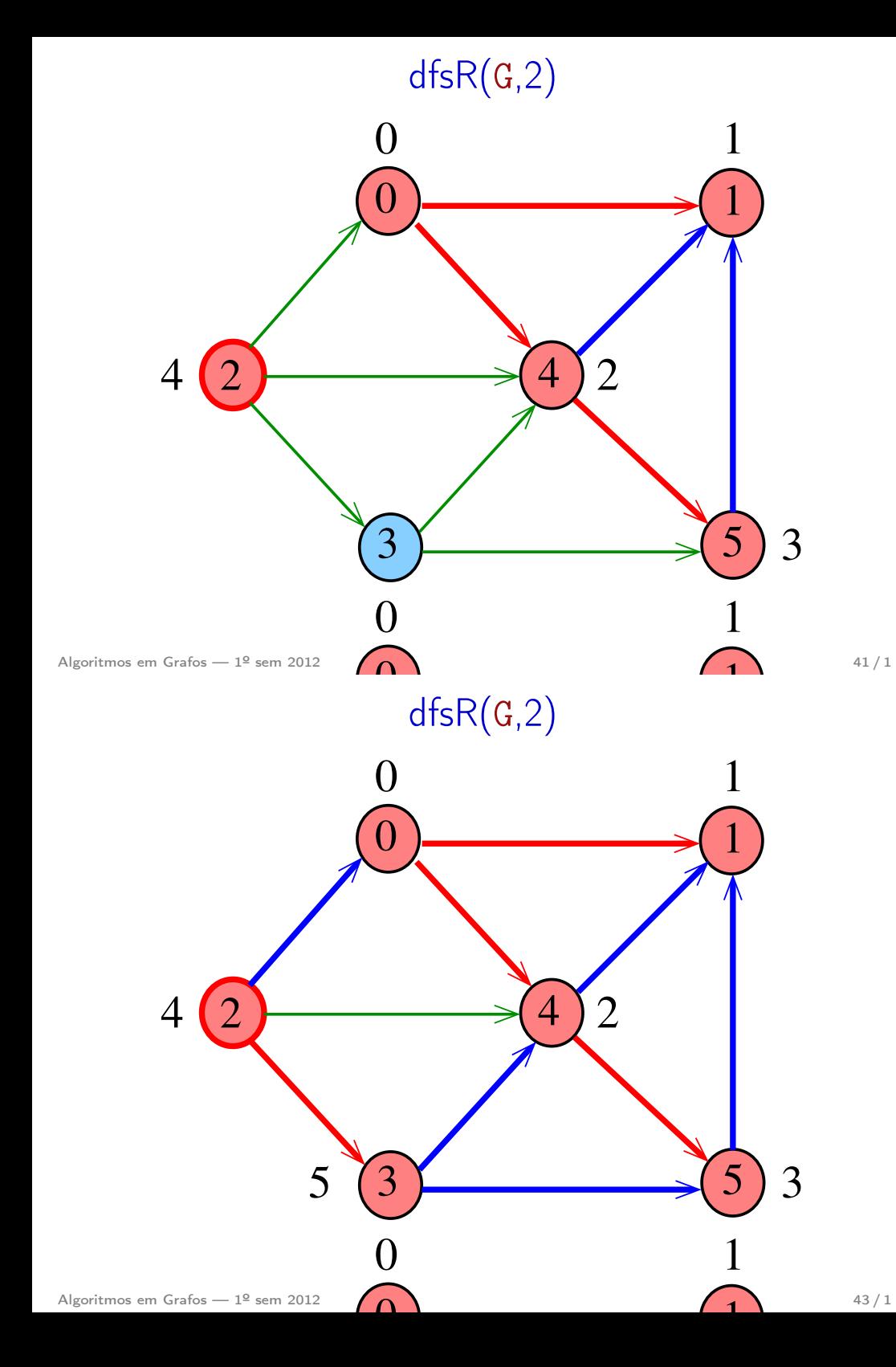

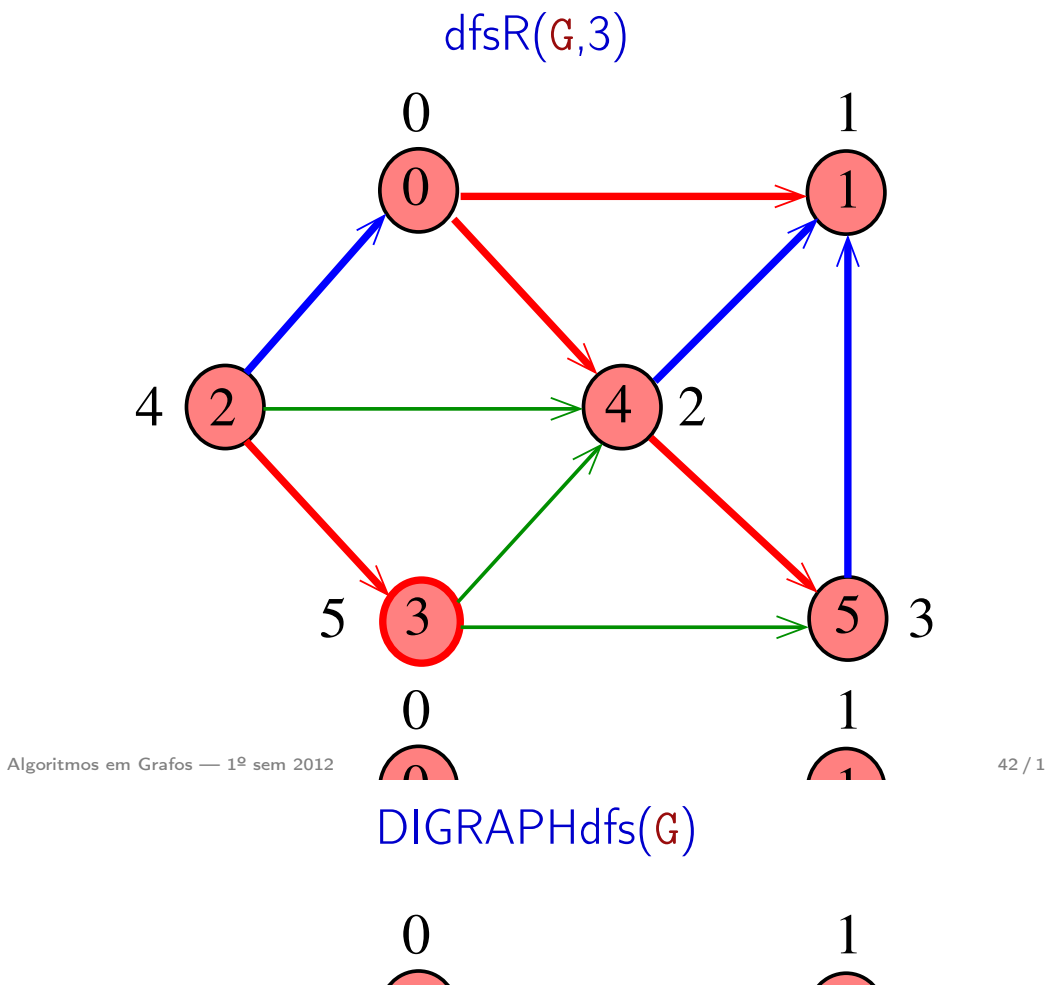

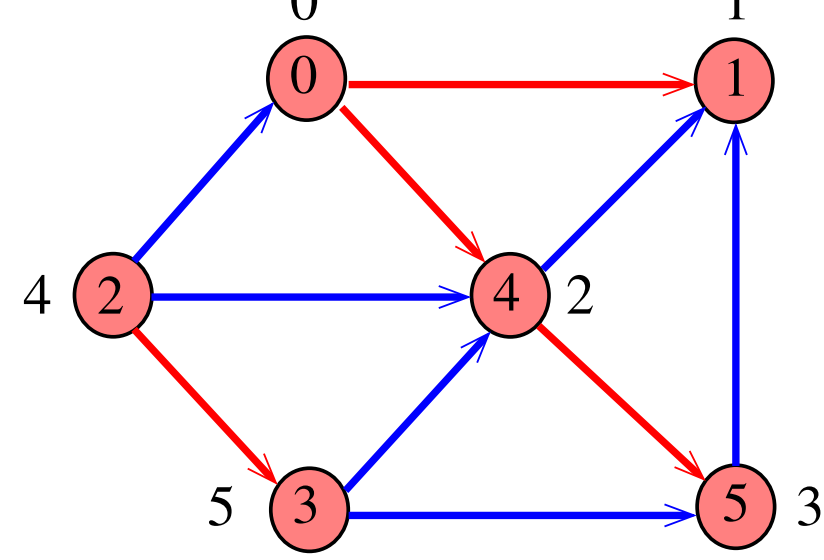

# **DIGRAPHdfs**

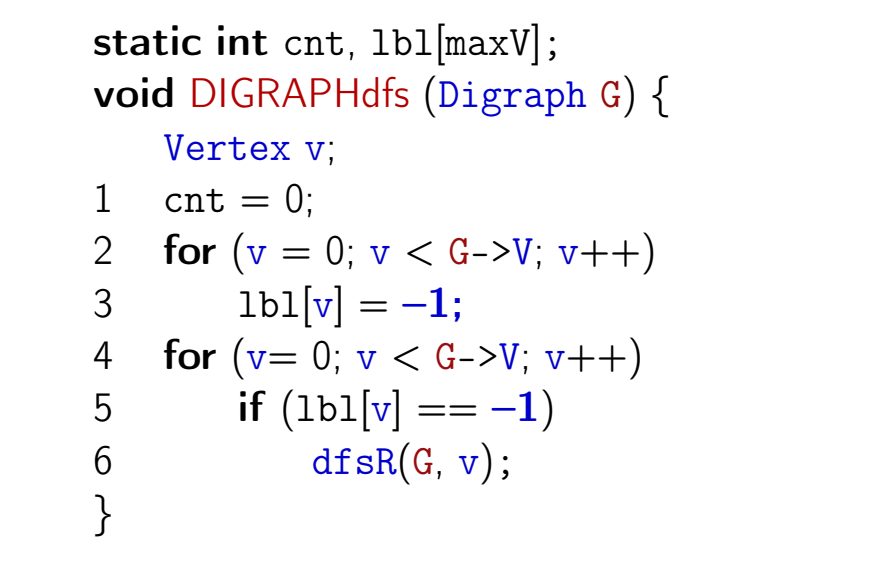

#### dfsR

dfsR supõe que o digrafo G é representado por uma matriz de adjacência

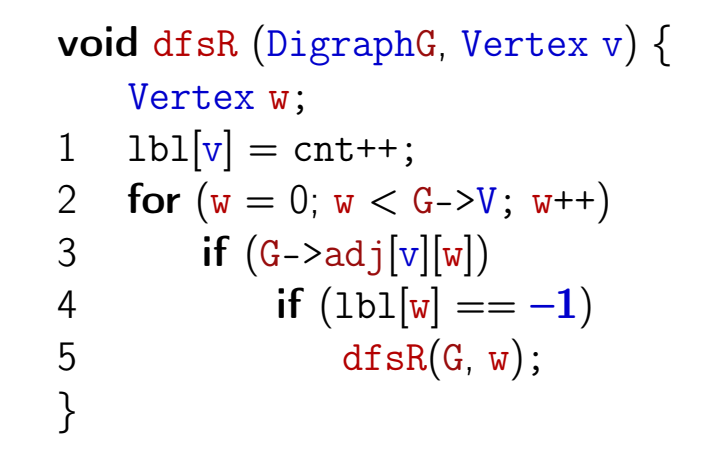

Algoritmos em Grafos — 1º sem 2012 **46/1** 

## dfsR

Algoritmos em Grafos —  $1^{\circ}$  sem 2012  $\qquad \qquad \qquad \qquad$  45 / 1

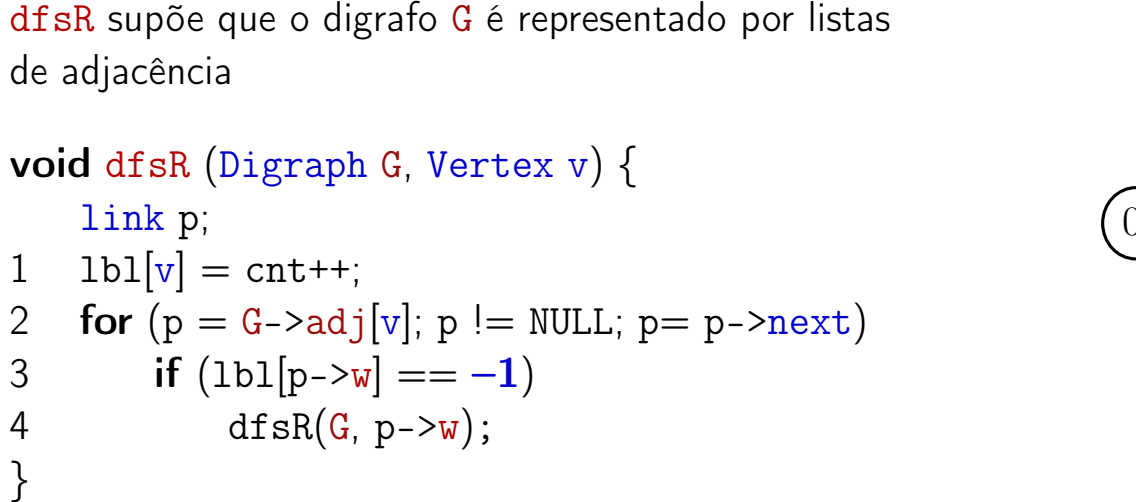

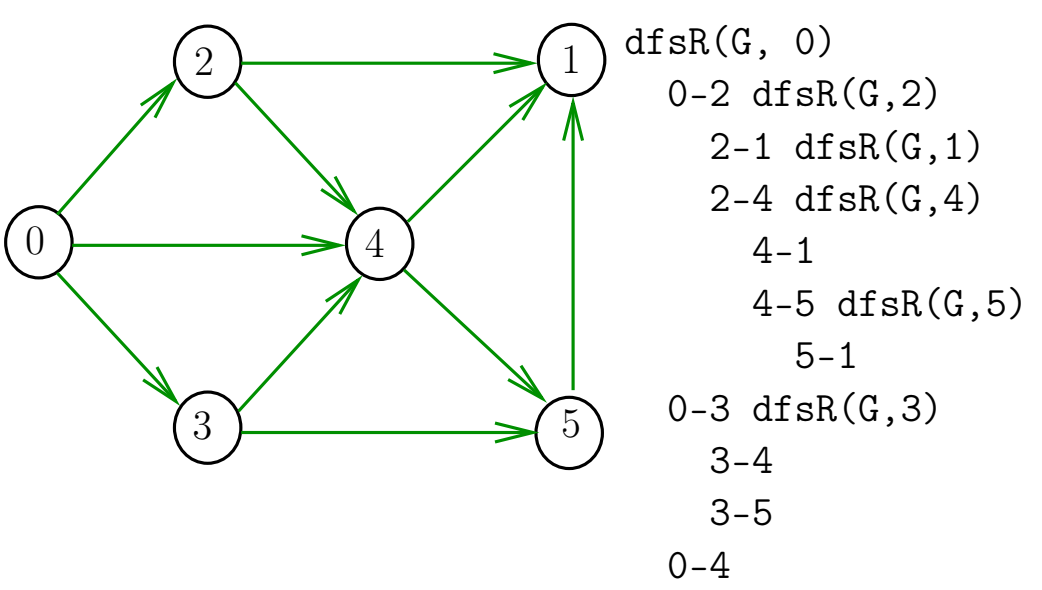

DIGRAPHdfs(G)

#### Algoritmos em Grafos — 1º sem 2012 **47/1**

# DIGRAPHdfs(G)

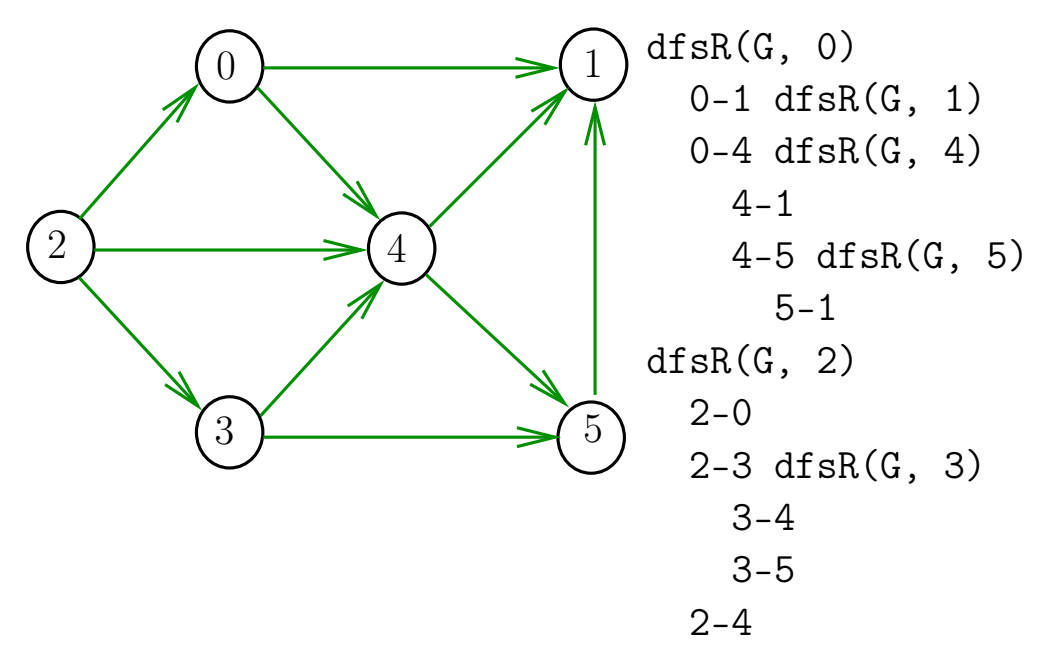

Algoritmos em Grafos — 1º sem 2012 **49/1** and the set of the set of the set of the set of the set of the set of the set of the set of the set of the set of the set of the set of the set of the set of the set of the set of

# Arborescência de busca em profundidade

Classificação dos arcos

S 184 e 192 CLRS 22

# Consumo de tempo

O consumo de tempo da função DIGRAPHdfs para vetor de listas de adjacência é  $\Theta(V + A)$ .

O consumo de tempo da função DIGRAPHdfs para matriz de adjacência é  $\Theta(V^2)$ .

Algoritmos em Grafos —  $1^{\circ}$  sem 2012  $50/1$ 

#### Arcos da arborescência

Arcos da arborescência são os arcos v-w que dfsR percorre para visitar w pela primeira vez Exemplo: arcos em vermelho são arcos da

arborescência

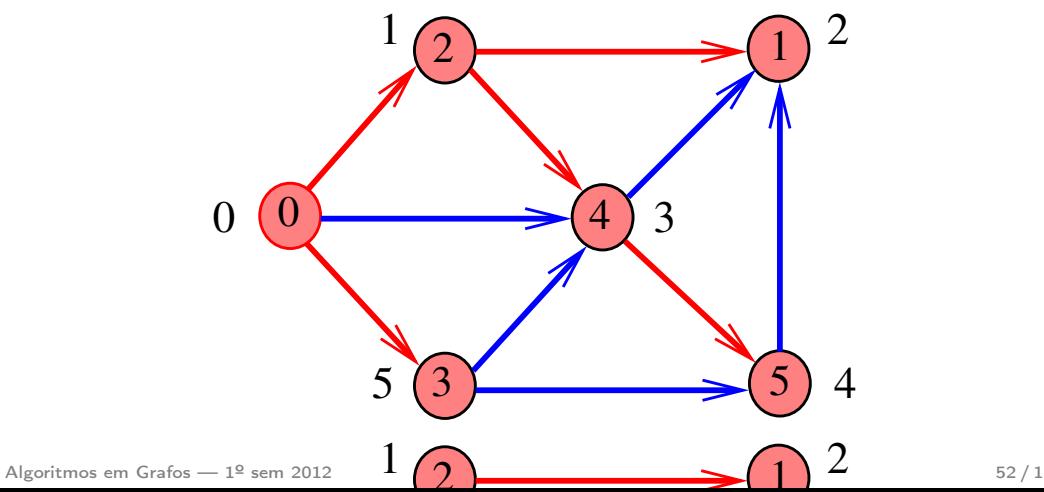

# Floresta DFS

Conjunto de arborescências é a floresta da busca em profundidade  $(=$  DFS forest)

Exemplo: arcos em vermelho formam a floresta DFS

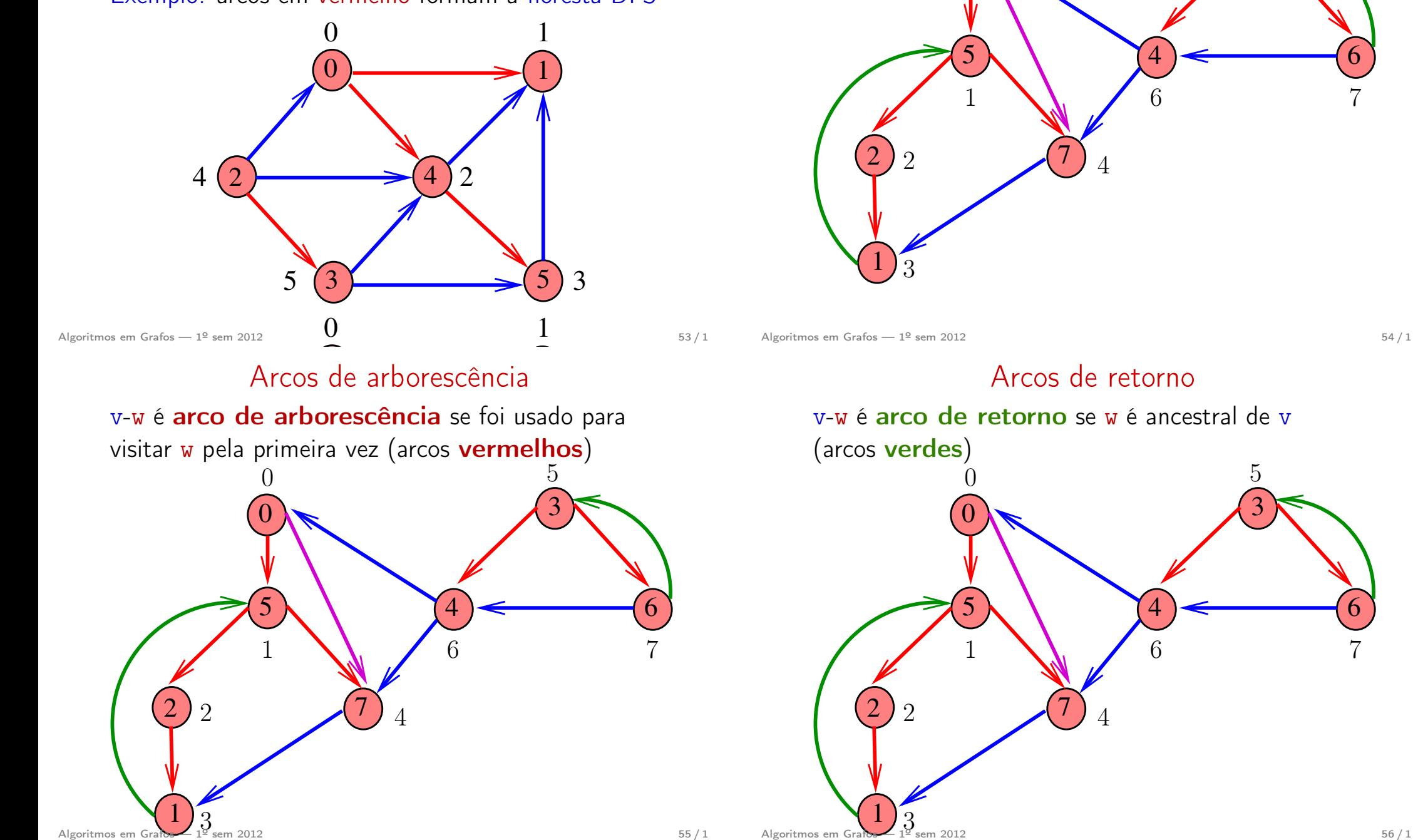

 $\overline{0}$ 

# Arcos descendentes

v-w é descendente se w é descendente de v, mas não é filho (arco roxo)

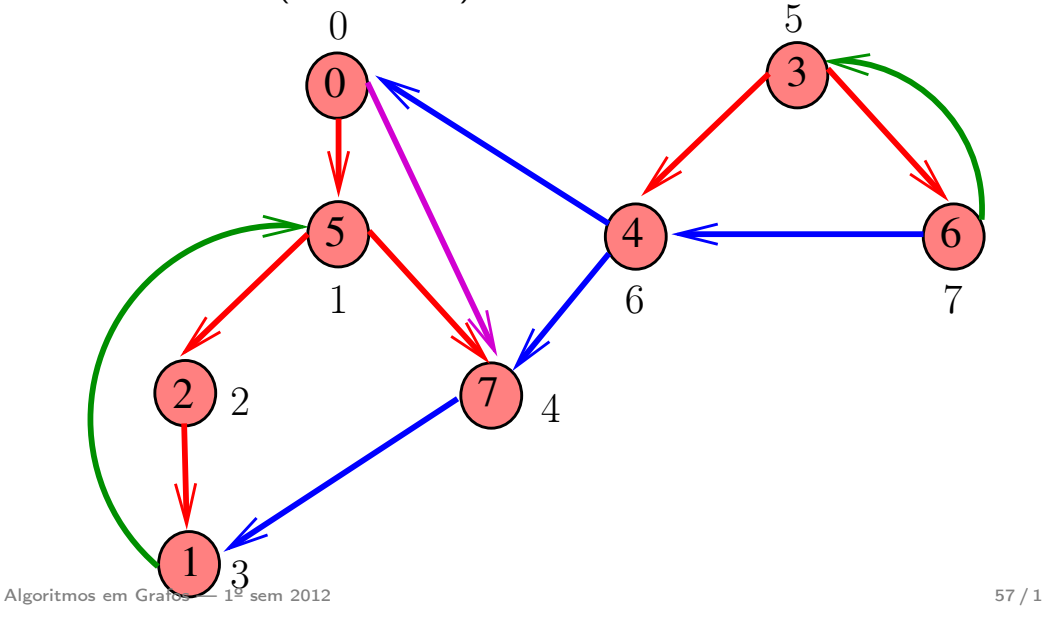

# Arcos cruzados

v-w é arco cruzado se w não é ancestral nem descendente de v (arcos azuis)

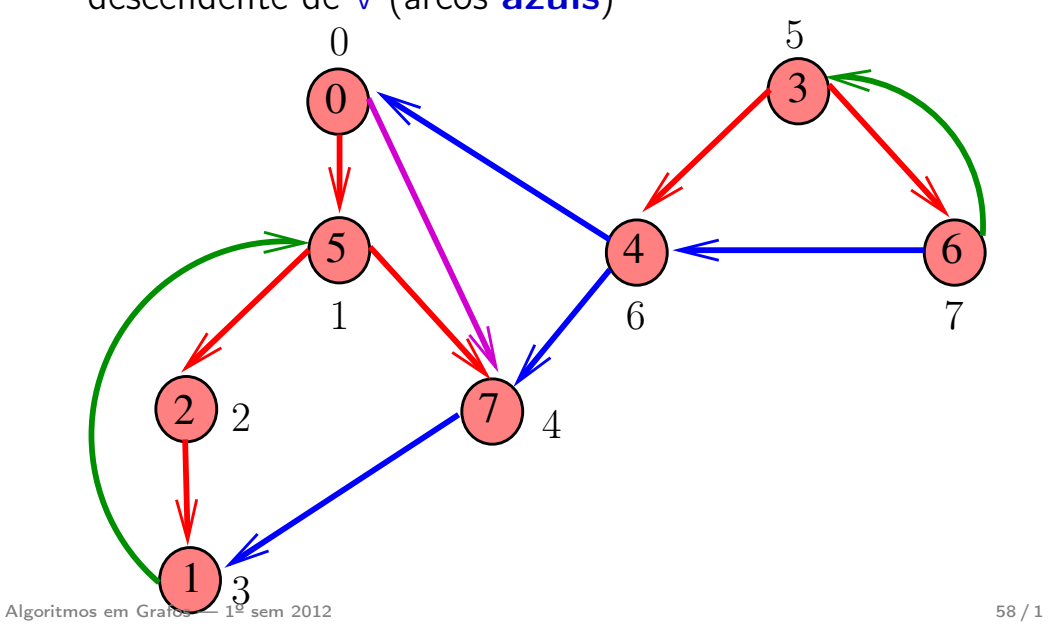